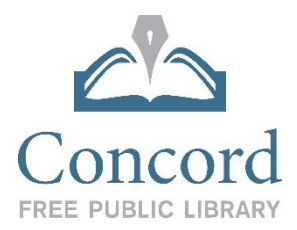

# Type of Printer

We have an Ultimaker 2+. You can learn more about the printer at the Ultimaker website, [https://ultimaker.com/en/products/ultimaker-2-plus/specifications.](https://ultimaker.com/en/products/ultimaker-2-plus/specifications)

## **Design**

- There are many websites where you can make your design vision a virtual reality. Tinkercad, https://www.tinkercad.com, is a great, free place to start.

# Printing Checklist

- Have you checked to see if your model is error free?
- Does your model have a flat surface to place on the platform?
- Did you place your model flat on the platform?
- Does your model need support material? If so, did you select Touching Build Plate or Everywhere? This will effect time to print.
- Did you specify the layer height appropriately?
- Did you specify the wall thickness and line count?
- Did you specify an appropriate infill density?
- Please note that we cannot run the printer outside library hours, so we may need to reject your print request if it will take too long.

## Deliver the File to the Library for Printing

- There are two ways you can get your file to the Library.
	- 1. Save your project in .STL format to a removable drive and bring it to the Library.
	- 2. Attach your .STL file in an email to: [3dprint@concordlibrary.org](mailto:3dprint@concordlibrary.org) and include:
	- your name
	- email
	- best phone number to reach you
	- preferred color of print job

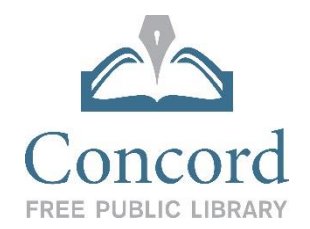

#### Some things you should know:

- The Ultimaker 2+ has a maximum print size of 8.8 x 8.8 x 8.1 inches, but in reality, you will want to try a project much smaller than that so that your print won't take too long to print. Printing even a very small project can take an hour or two.
- Often, a project can look fantastic on-screen but fail during the printing process. You are responsible for the quality of your prints and will be charged for the filament used even if the project fails. Cost of filament is .25 cents per gram.
- Our Ultimaker 2+ is currently stocked with PLA filament.
- We have a number of filament colors including black, white, red, blue, silver and transparent. You can view the colors at the Ultimaker website.
- If you would like, you can choose a preferred color, but we cannot guarantee that it will be available at the time of your print. You will be charged for the PLA use even if we are unable to print in your preferred color.
- Once we have received your file, the 3D Print Team will review it in the Cura software and will give you an estimate of the time and filament that your project will require.